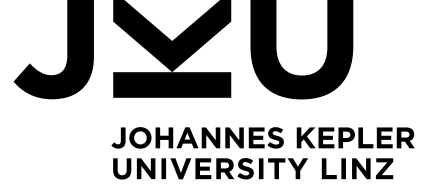

**Philipp Hofer** Institute of Networks and Security

 $\omega$  philipp.hofer@ins.jku.at Å https://www.digidow.eu/

Au[gust 2021](mailto:philipp.hofer@ins.jku.at)

# <span id="page-0-0"></span>**Face recognition: Combining embeddings**

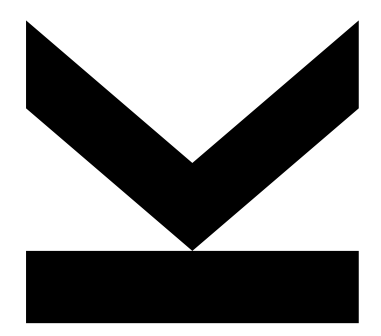

Technical Report

Christian Doppler Laboratory for Private Digital Authentication in the Physical World

This work has been carried out within the scope of Digidow, the Christian Doppler Laboratory for Private Digital Authentication in the Physical World, funded by the Christian Doppler Forschungsgesellschaft, 3 Banken IT GmbH, Kepler Universitätsklinikum GmbH, NXP Semiconductors Austria GmbH, and Österreichische Staatsdruckerei GmbH.

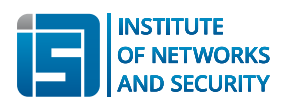

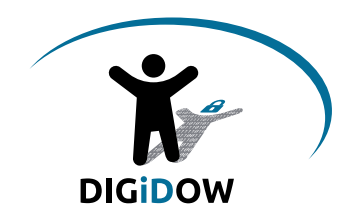

**JOHANNES KEPLER UNIVERSITY LINZ** Altenberger Straße 69 4040 Linz, Austria jku.at

## **Contents**

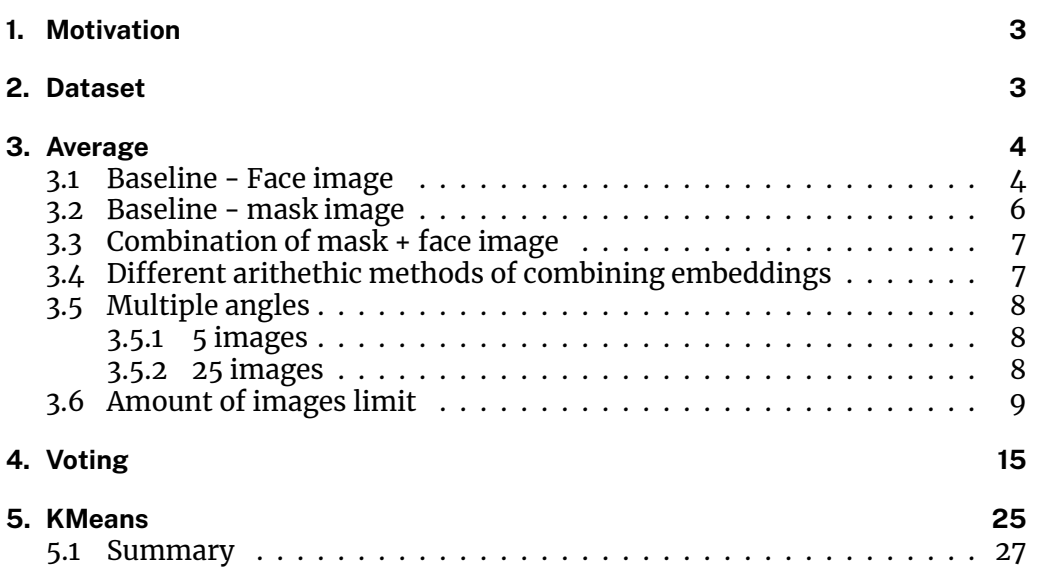

## **1. Motivation**

<span id="page-2-0"></span>In order to increase the accuracy of SOTA face recognition pipelines, intuitively it would make sense to not only use a single image as reference embedding (*template*), but combine multipĺe embeddings from different images (different pose, angle, setting) to create a more accurate and robust template. In order to objectively evaluate our different proposed combinations of embeddings, we would benefit from having a single metric to tell how well the template is performing on our dataset. For certain applications (e.g. opening doors) a low false-positive rate is required, while in other situations (e.g. sensor contacting PIA's) a low false-negative rate is required. Therefore, in this document we try to balance these different approaches by using the harmonic mean of recall and precision. There are multiple ways of combining different embeddings:

- 1. [Av](https://pad.ins.jku.at/digidow-documentation-terminology#PIA)erage (as proposed by e.g. ArcFace)
- 2. Voting (perform comparison on *n* different images, everyone votes whether there is a match; if *m* <= *n* votes say *match*, it is actually counted as match)

## **2. Dataset**

<span id="page-2-1"></span>For evaluation, we created a dataset by mounting a camera in our printer room and collecting images whenever a person is detected in front of the camera.

- There are 13 different people in the dataset.
- There are between 5 and 210 images of every person, with an average of 79.3 images/person.

From this dataset, we pick a person and copy the images to a new location:

```
1 person = "hofer"
2 person_path = os.path.join(base_path, person)
3 new_location = os.path.expanduser("~/datasets")
4 new_location = os.path.join(new_location, person)
5 !rm −rf $new_location
6 !cp −r $person_path $new_location
```
As discussed in *Simple heuristics to reduce false-positives in face recognition*, we remove all images where the head rotation is bad:

```
1 for file in os.listdir(new_location):
2 img_path = os.path.join(new_location, file)
3 if os.path.isfile(img_path):
4 if rec.get_eye_distance(img_path) < eye_distance:
5 ! rm $img_path
6 elif rec.get_eyes_mouth_distance(img_path) < eye_mouth_distance:
             ! rm $img_path
```
We have 166 images of this person.

## <span id="page-3-0"></span>**3. Average**

In this setting, we simply calculate the embedding of multiple images, take their average and use this average as template.

#### <span id="page-3-1"></span>**3.1 Baseline - Face image**

In order to be able to compare the performance of different ways of combining embeddings, we first calculate the baseline where we use a single, full-frontal image as template.

```
1 template_single_path = os.path.join(base_path, "atemplates_variations/hofer/2_face
       −5/2021−05−25−144227_30.jpg")
```

```
2 template_single = rec.get_emb(template_single_path)
```
After processing the image, the face looks like this:

```
1 from PIL import Image
```

```
2 # Image.fromarray(rec.vis._get_img(template_single_path, 1, "", True), 'RGB')
```
Next, we need to calculate the harmonic mean of a given template with respect to the whole dataset.

```
1 from prettytable import PrettyTable
2 def get_confusion(threshold, same_person, different_person):
\frac{1}{3} tp, tn, fp, fn = 0, 0, 0, 0
4
5 for p in same_person:
6 if p > threshold:
7 fn += 1
8 else:
9 tp = 110 for p in different_person:
11 if p \leq threshold:12 fp += 113 else:
14 tn + = 115 return fp/len(different_person), fn/len(same_person), tp/len(same_person), tn/
      len(different_person)
16 def print_confusion(fp, fn, tp, tn):
17 \times = PrettyTable()
18 x.title = 'Predicted␣condition'
19 x.field_names = ["␣", "", "Positive", "Negative"]
20 x.add_row(["Actual","Positive", "{:.2f}".format(tp), "{:.2f}".format(fn)])
21 x.add_row(["Condition", "Negative", "{:.2f}".format(fp), "{:.2f}".format(tn)])
22 print(x)
23
24 def get_harmonic_mean(threshold, same, different):
25 fp, fn, tp, tn = get_confusion(threshold, same, different)
26 if tp+fp == 0:
27 return 0
28 if tp + fn == 0:
29 return 0
30 prec = tp / (tp + fp)31 recall = tp / (tp + fn)
32 harmonic_mean = 2∗(prec∗recall/(prec+recall))
33 return harmonic_mean
```

```
34 def optimize_harmonic_mean(same, different):
35 highest_h_mean = 0
36 threshold_highest_h_mean = −1
37 upper_limit = int(max(max(same), max(different)))*1000
38 for i in range(0,upper_limit):
i = i/100040 harmonic_mean = get_harmonic_mean(i, same, different)
\frac{1}{41} if harmonic mean > highest h mean:
42 highest_h_mean = harmonic_mean
43 threshold_highest_h_mean = i
44 return threshold_highest_h_mean, highest_h_mean
45 def harmonic_mean(template):
46 same = \lceil \rceil47 for file in os.listdir(new_location):
48 img_path = os.path.join(new_location, file)
49 if os.path.isfile(img_path):
50 emb = rec.get_emb(img_path)[0]
51 same.append(rec.get_score(template, emb))
52 different = \lceil \rceil53 for file in os.listdir(base_path):
54 person_path = os.path.join(base_path, file)
55 if os.path.isdir(person_path) and file != person and not file in
      exclude_dirs:
56 for img in os.listdir(person_path):
57 img_path = os.path.join(person_path, img)
58 if rec.get_eye_distance(img_path) < eye_distance:
59 continue
\frac{1}{16} if rec.get eves mouth distance(img path) < eve_mouth_distance:
61 continue
62 emb = rec.get_emb(img_path)[0]
63 different.append(rec.get_score(template, emb))
64 threshold_highest_h_mean, highest_h_mean = optimize_harmonic_mean(same,
      different)
65 return highest_h_mean, same, different, threshold_highest_h_mean
66 def print_harmonic_mean(h_mean, threshold):
67 print("Harmonic␣mean:␣{:.3f}␣(with␣a␣threshold␣of␣{})".format(h_mean,
      threshold))
```
 h\_mean, same, different, threshold = harmonic\_mean(template\_single) print\_harmonic\_mean(h\_mean, threshold)

Harmonic mean: 0.852 (with a threshold of 1.54)

We can also plot our confusion matrix:

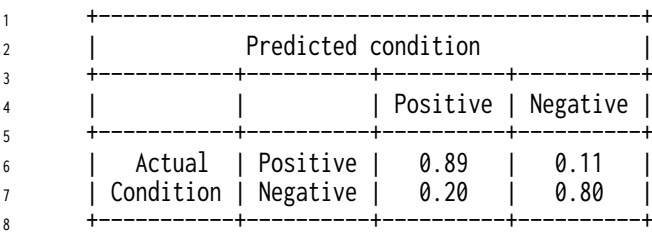

In our current setup, we want to minimize FP, thus we lowered the threshold to 1.2. This would result in the following confusion matrix:

+−−−−−−−−−−−−−−−−−−−−−−−−−−−−−−−−−−−−−−−−−−−−+

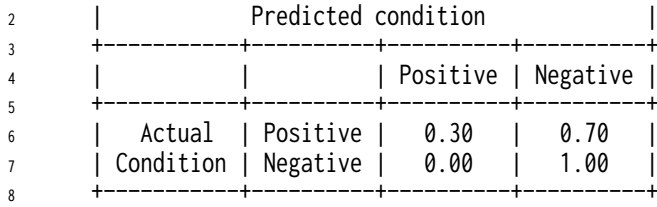

## <span id="page-5-0"></span>**3.2 Baseline - mask image**

Due to the current pandemic, most of the images in the dataset depicts a person wearing a face mask. Thus, it might be interesting, if using an image where the person wears a face mask increases our performance. Even though the template image more closely resembles the test images, we expect the performance to decrease, as the mask hides more than half of the face, and thus information is lost.

- template\_singlemask\_path = os.path.join(base\_path, "atemplates\_variations/hofer/1 \_different−setting−50/2021−05−25−145821\_26.jpg")
- template\_singlemask = rec.get\_emb(template\_singlemask\_path)

After processing the image, the face looks like this:

- from PIL import Image
- Image.fromarray(rec.vis.\_get\_img(template\_singlemask\_path, 1, "", True), 'RGB')

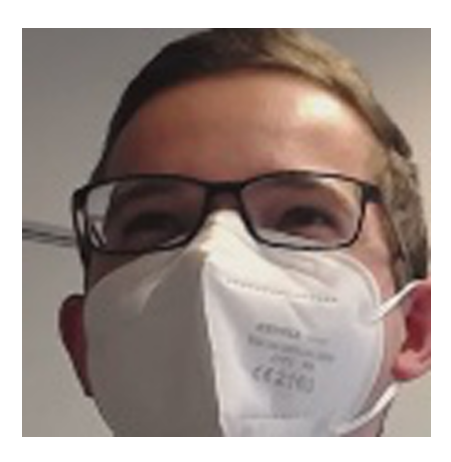

- h\_mean\_mask, same\_mask, different\_mask, threshold\_mask = harmonic\_mean( template\_singlemask)
- print\_harmonic\_mean(h\_mean\_mask, threshold\_mask)

Harmonic mean: 0.850 (with a threshold of 1.637)

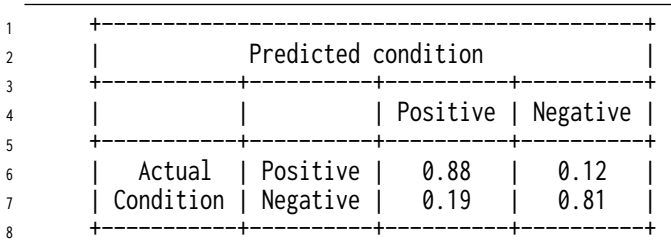

The harmonic mean decreased by 0.2 percent points, which supports our expectation of reduced accuracy due to lower amount of information.

#### <span id="page-6-0"></span>**3.3 Combination of mask + face image**

```
1 emb_combined = np.mean( np.array([ template_single, template_singlemask ]), axis=0
       )
```

```
1 h_mean_comb, same_comb, different_comb, threshold_comb = harmonic_mean(
    emb_combined)
```

```
2 print_harmonic_mean(h_mean_comb, threshold_comb)
```

```
Harmonic mean: 0.870 (with a threshold of 1.267)
```
Face: 0.85 Mask: 0.85 Face+Mask: 0.87

#### <span id="page-6-1"></span>**3.4 Different arithethic methods of combining embeddings**

RoyChowdhury et al. proposed in *One-to-many face recognition with bilinear CNNs* instead of the classical usage of the average for each dimension of an embedding the use of the maximum. They argue, that this will reduce the overfit on the dominant angle and thus create a more robust embedding. Based on this, we evaluated four different arithmetic methods of combining embeddings.

```
_1 embs = \lceil \cdot \rceil2 for file in os.listdir("/home/philipp/Nextcloud/printerroom−dataset/
       atemplates_variations/hofer/1_different−setting−50"):
3 abs_path = os.path.join("/home/philipp/Nextcloud/printerroom−dataset/
       atemplates_variations/hofer/1_different−setting−50", file)
4 if len(rec.get emb(abs path)) == 1:
5 embs.append(rec.get_emb(abs_path)[0])
1 print("Mean")
2 emb_combined = np.mean( np.array(embs), axis=0 )
3 h_mean_comb, same_comb, different_comb, threshold_comb = harmonic_mean(
       emb_combined)
4 print_harmonic_mean(h_mean_comb, threshold_comb)
```

```
Mean
```

```
2 Harmonic mean: 0.914 (with a threshold of 0.996)
```

```
1 print("Max")
```

```
2 emb combined = np.max( np.array(embs), axis=0 )
```
- <sup>3</sup> h\_mean\_comb, same\_comb, different\_comb, threshold\_comb = harmonic\_mean( emb\_combined)
- <sup>4</sup> print\_harmonic\_mean(h\_mean\_comb, threshold\_comb)

Max

Harmonic mean: 0.868 (with a threshold of 4.178)

```
1 print("Median")
2 emb_combined = np.median( np.array(embs), axis=0 )
3 h_mean_comb, same_comb, different_comb, threshold_comb = harmonic_mean(
       emb_combined)
4 print_harmonic_mean(h_mean_comb, threshold_comb)
1 Median
2 Harmonic mean: 0.899 (with a threshold of 0.955)
1 print("Min")
2 emb_combined = np.min( np.array(embs), axis=0 )
  3 h_mean_comb, same_comb, different_comb, threshold_comb = harmonic_mean(
       emb_combined)
4 print_harmonic_mean(h_mean_comb, threshold_comb)
      Min
```

```
2 Harmonic mean: 0.764 (with a threshold of 3.999)
```
## <span id="page-7-0"></span>**3.5 Multiple angles**

#### <span id="page-7-1"></span>**3.5.1 5 images**

Let's see if the accuracy improves if we use 5 images with various angles.

```
1 comb_images(os.path.join(base_path, "atemplates_variations/hofer/2_face−5"))
```
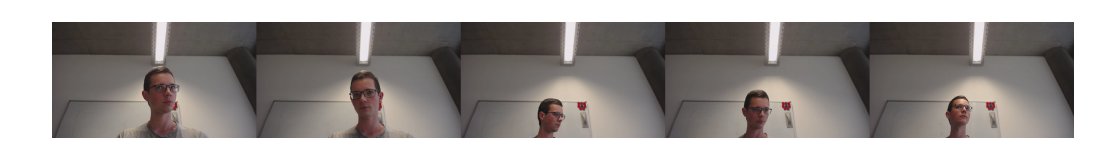

```
1 folder_2 = os.path.join(base_path, "atemplates_variations/hofer/2_face−5")
```

```
2 emb_2 = rec.get_combined_embedding(folder_2)
```

```
3 h_mean_2, same_2, different_2, threshold_2 = harmonic_mean(emb_2)
```
print\_harmonic\_mean(h\_mean\_2, threshold\_2)

Harmonic mean: 0.892 (with a threshold of 1.166)

Getting a higher accuracy with multiple pictures seems promising. What happens if we increase the amount of images?

## <span id="page-7-2"></span>**3.5.2 25 images**

```
1 folder_3 = os.path.join(base_path, "atemplates_variations/hofer/3_face−25")
2 emb_3 = rec.get_combined_embedding(folder_3)
3 h_mean_3, same_3, different_3, threshold_3 = harmonic_mean(emb_3)
4 print_harmonic_mean(h_mean_3, threshold_3)
```
Harmonic mean: 0.919 (with a threshold of 0.947)

print\_harmonic\_mean(h\_mean\_3, threshold\_3)

Harmonic mean: 0.919 (with a threshold of 0.947)

Accuracy is increased again (by 2.63 percentage points).

## **3.6 Amount of images limit**

<span id="page-8-0"></span>So far, there has been a positive correlation between amount of images used for the template and its harmonic mean. In this section we test its limit. For this we need a lot of images of the same person, thus we decided to go with the LFW dataset. Let's look at some stats from the dataset.

```
1 from collections import defaultdict
2 amount_images = defaultdict(lambda: 0)
3 paths_many_images = []
4 path = "/home/philipp/datasets/lfw"
5 for file in os.listdir(path):
6 person_path = os.path.join(path, file)
      amount_images[len(os.listdir(person_path))] += 1
8 if len(os.listdir(person_path)) > 100:
          9 paths_many_images.append(person_path)
1 amount_people_below_50_images = 0
```

```
2 for i in sorted(amount_images.keys(), reverse=True):
3 if i < 50:
4 amount_people_below_50_images += amount_images[i]
5 else:
6 print("{}\{}\{}\}images".format(amount_images[i], "people<sub>u</sub>have" if
       amount_images[i] > 1 else "person<sub>-</sub>has", i))
7 print("{}␣people␣have␣less␣than␣50␣images".format(amount_people_below_50_images))
```
 1 person has 530 images 1 person has 236 images 1 person has 144 images 1 person has 121 images 1 person has 109 images 1 person has 77 images 1 person has 71 images 1 person has 60 images 1 person has 55 images 1 person has 53 images 2 people have 52 images 5737 people have less than 50 images

We use the 5 people with more than 100 images and plot the amount of difference in their embeddings.

```
<sup>1</sup> import matplotlib.pyplot as plt
2 plt.style.use('seaborn−whitegrid')
3 import numpy as np
4 def calc_distances(images, print_only_last_change = False, dont_print=False):
5 ret = \lceil \cdot \rceil6 \qquad \qquad embs = \begin{bmatrix} \end{bmatrix}7 for image in images:
             emb = rec.get_emb(image)
```

```
9 if len(emb) != 1:
10 if not dont_print:
11 print("skip␣{}␣due␣to␣{}␣people␣detected".format(image, len(emb)))
12 else:
13 embs.append(np.array(emb[0]))
14 combs = [embs[0]]15 for i in range(1,len(embs)):
16 cur = \lceil \rceil17 for j in range(i+1):
18 cur.append(embs[j])
19 emb_combined = np.mean( np.array(cur), axis=0 )
20 prev_combined = combs[−1]
21 combs.append(emb_combined)
22 dist = np.sum(np.absolute(emb_combined - prev_combined))
23 if not print_only_last_change or i == len(embs)-1:
24 if not dont_print:
25 print("After␣{}␣images:␣Distance␣to␣previous:␣{}".format(i+1, dist
      ))
26 ret.append(dist)
27 return ret
28 def emb_change(path):
29 imgs = []
30 for img in sorted(os.listdir(path)):
\lim_{31} img_path = os.path.join(path, img)
32 imgs.append(img_path)
33
34 dist = calc_distances(imgs, dont_print=True)
35 fig = plt.figure()
36 \quad ax = plt.axes()
37 plt.title(os.path.basename(path))
38 plt.xlabel("#␣of␣images")
39 plt.ylabel("Embedding−changes")
40 ax.plot(range(len(dist)), dist)
```
1 for path in paths\_many\_images: emb\_change(path)

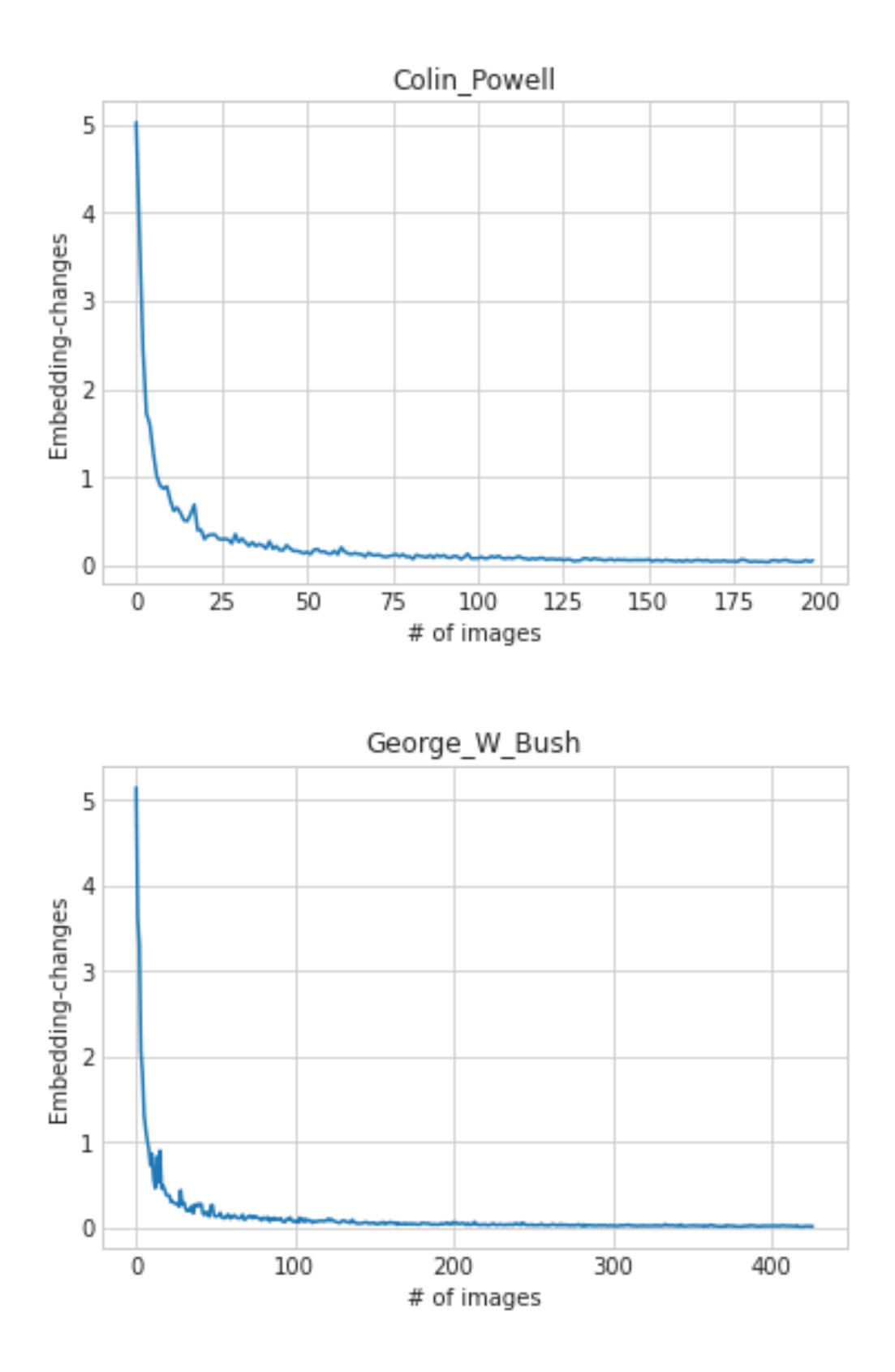

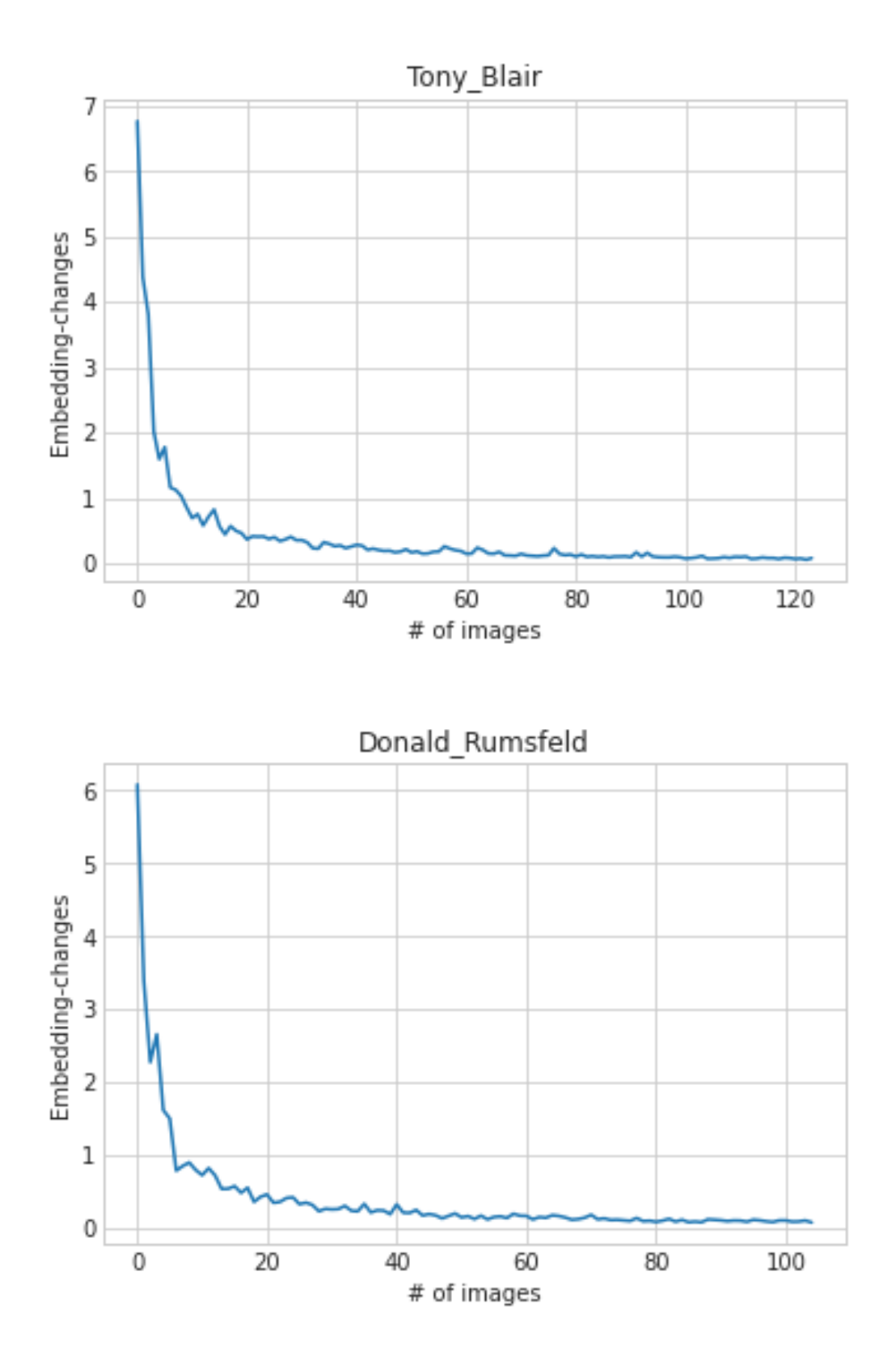

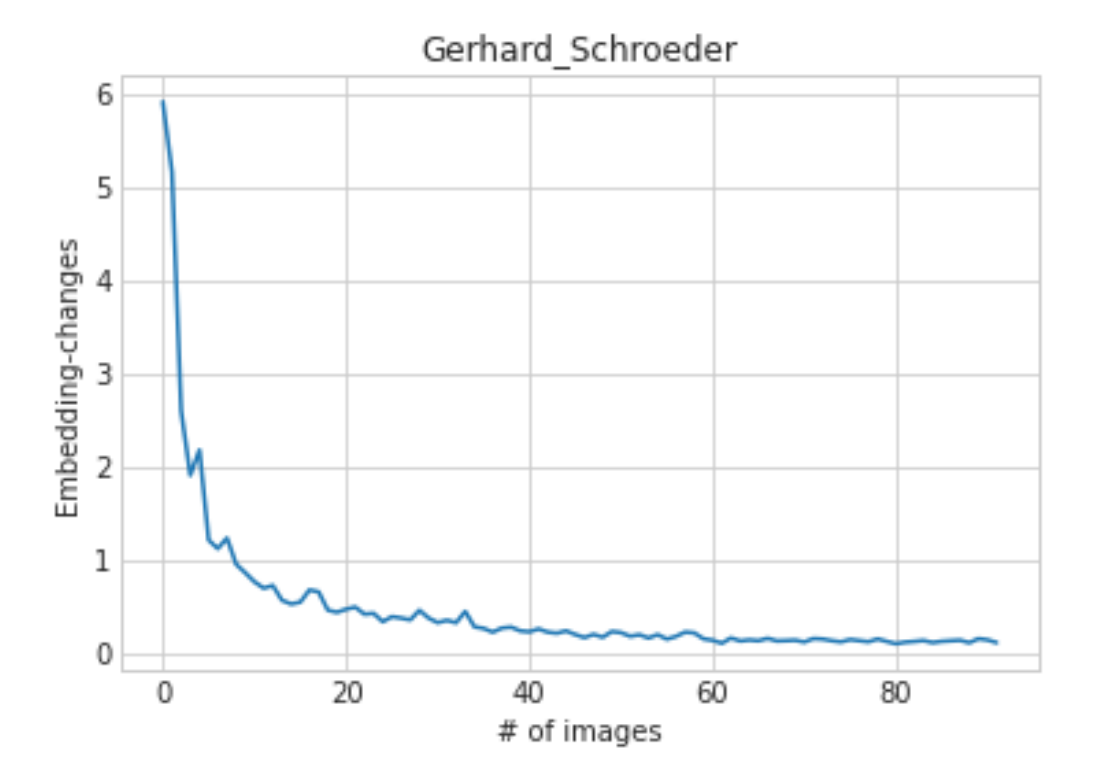

It is clearly visible, that the amount of change decreases with an increased amount of images. After roughly 20 images the combined embedding is not getting better anymore. How is the embedding changing with our templates?

```
1 emb_change(os.path.join(base_path, "atemplates_variations/hofer2/1_no−mask"))
```
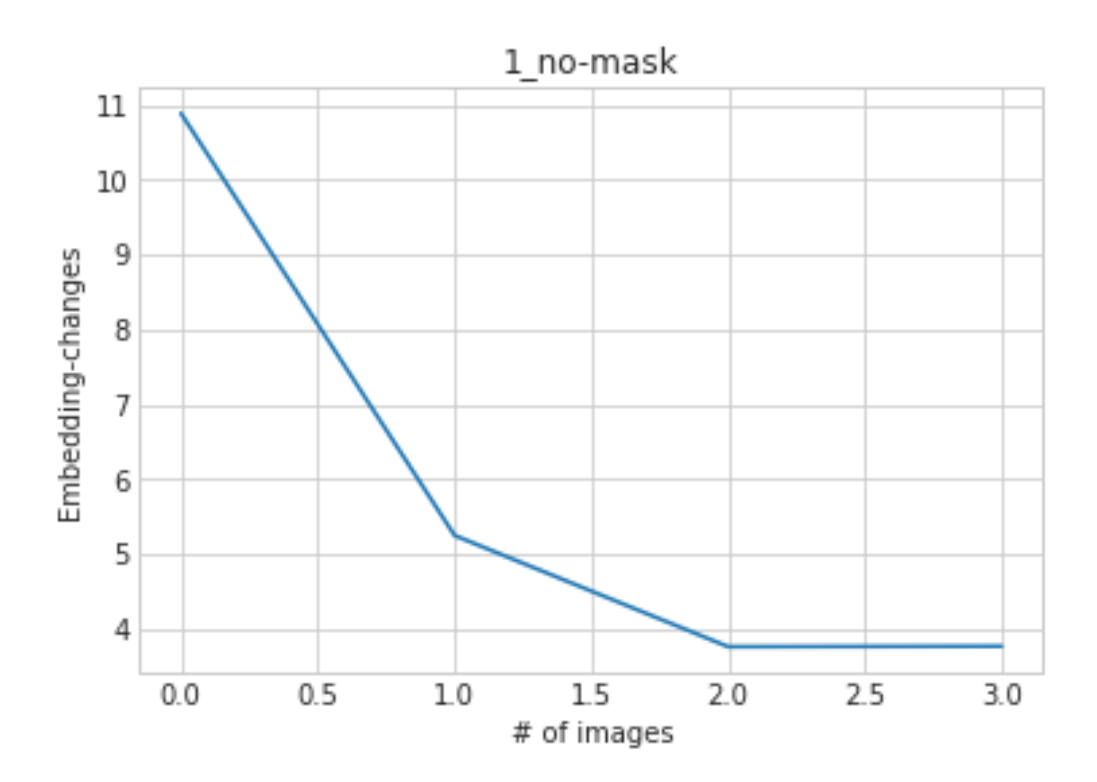

1 emb\_change(os.path.join(base\_path, "atemplates\_variations/hofer2/2\_mask"))

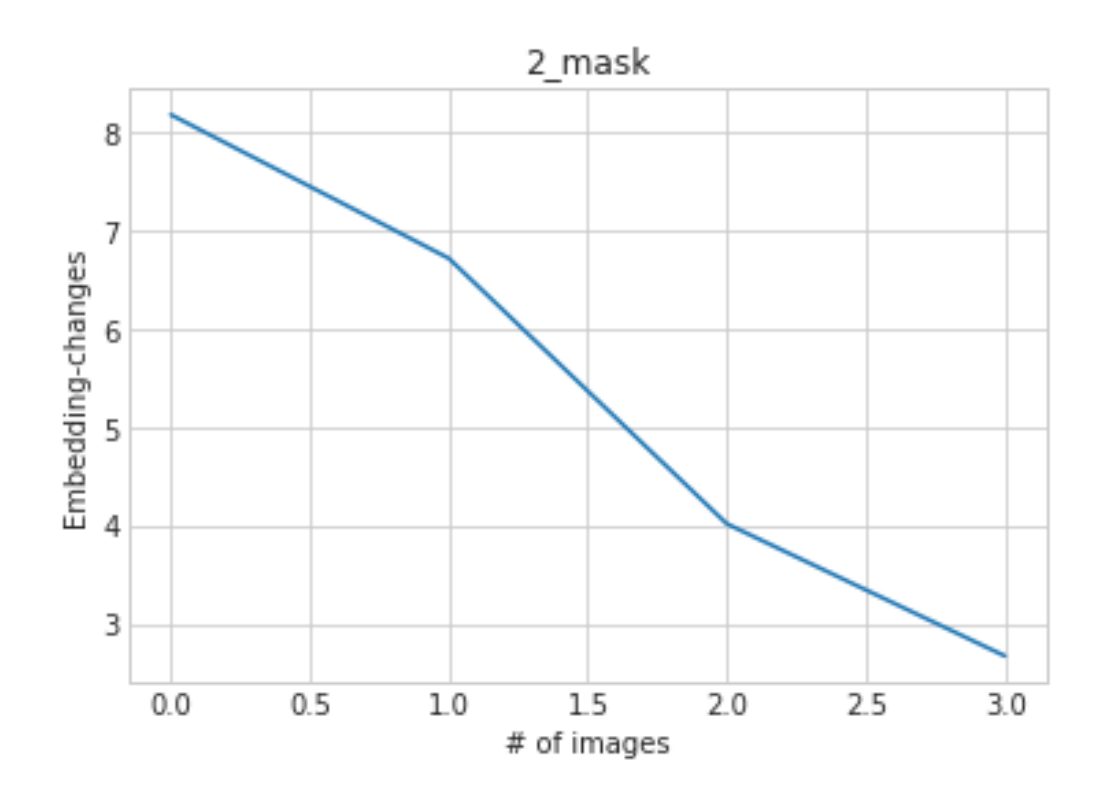

<sup>1</sup> emb\_change(os.path.join(base\_path, "atemplates\_variations/hofer2/8\_25"))

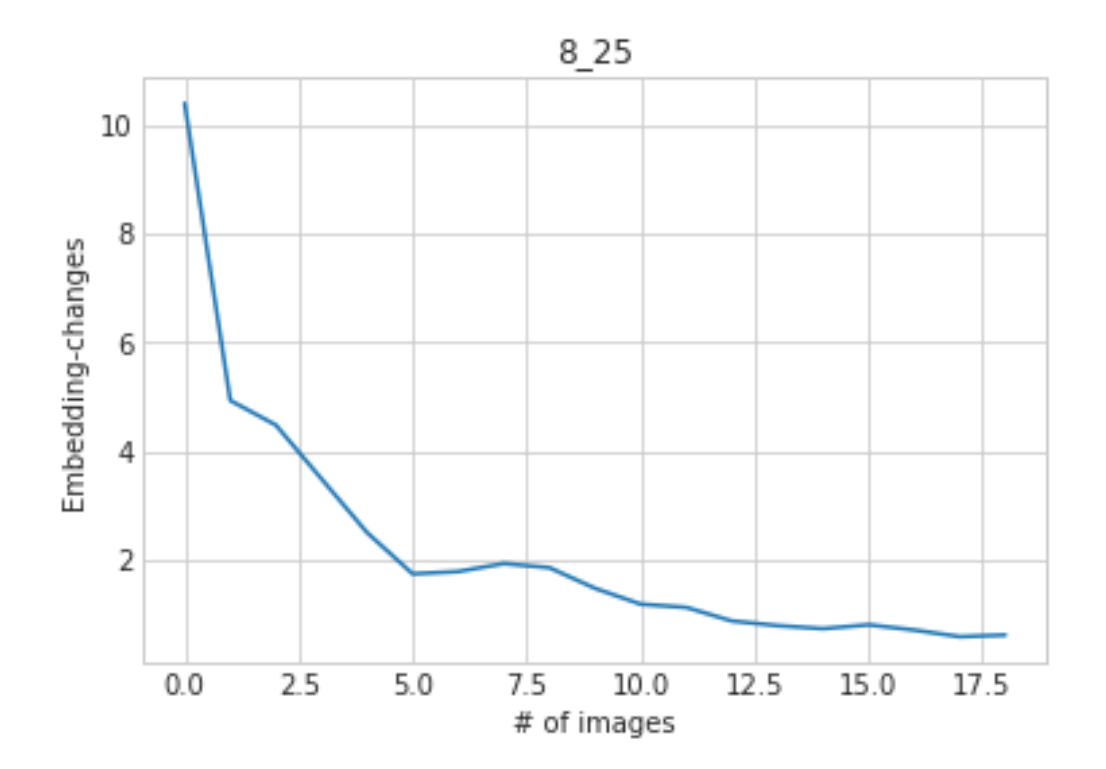

emb\_change(os.path.join(base\_path, "atemplates\_variations/hofer2/15\_50"))

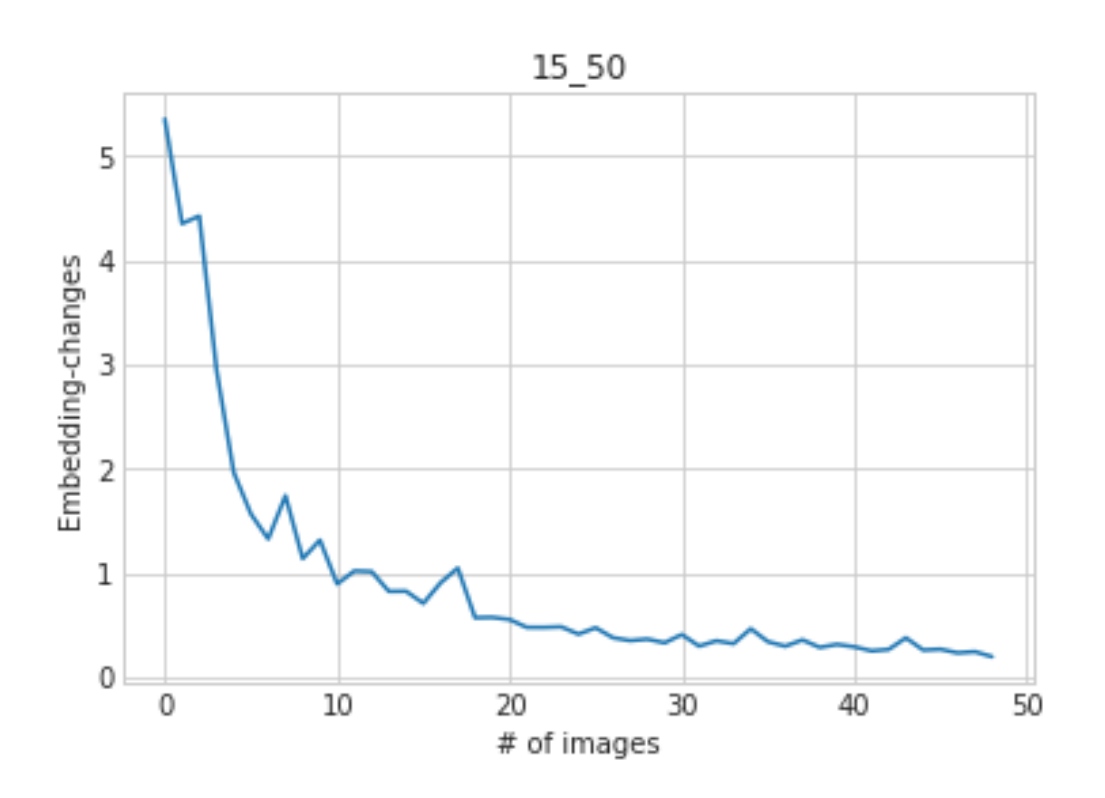

## **4. Voting**

What happens if we switch from doing 1 comparison with the average template (created using *n* images) to doing *n* comparisons with the original images?

```
1 def harmonic_mean_from_conf(tp, tn, fp, fn):
2 if tp+fp == 0:
3 return 0
4 if tp + fn == 0:
5 return 0
6 prec = tp / (tp + fp)
\tau recall = tp / (tp + fn)
8 harmonic_mean = 2∗(prec∗recall/(prec+recall))
9 return harmonic_mean
10 def optimize_amount_votes(same, different):
11 \qquad glob_min = min(min(same), min(different))_{12} glob_max = max(max(same), max(different))13
14 max h mean = 0
15 votesneeded_max_h_mean = 0
16
17 for votes_needed in range(glob_min, glob_max+1):
18 tp, tn, fp, fn = 0,0,0,019 for s in same:
20 if s > votes_needed:
21 tp += 1
22 else:
23 fn += 1
```

```
24 for d in different:
25 if d > = votes_needed:
26 fp += 1
27 else:
28 tn + = 129 h_mean = harmonic_mean_from_conf(tp, tn, fp, fn)
30 if h_mean > max_h_mean:
31 max_h_mean = h_mean
32 votesneeded_max_h_mean = votes_needed
33 return max_h_mean, votesneeded_max_h_mean
```
As a baseline, let's calculate the harmonic mean if we always predict match/non-match:

```
1 amount_same = 02 for file in os.listdir(new_location):
\frac{1}{3} img path = os.path.join(new location, file)
4 if os.path.isfile(img_path):
5 amount same + = 16 amount_different = 0
7 for file in os.listdir(base_path):
8 person_path = os.path.join(base_path, file)
9 if os.path.isdir(person_path) and file != person and not file in exclude_dirs:
10 for img in os.listdir(person_path):
11 img_path = os.path.join(person_path, img)
12
13 if rec.get_eye_distance(img_path) >= eye_distance and rec.
       get_eyes_mouth_distance(img_path) >= eye_mouth_distance:
14 amount_different += 1
15 # always predict true
16 tp=amount_same
17 fp=amount_different
18 fn, tn = 0,019 print("Always␣predicting␣true␣would␣yield␣a␣harmonic␣mean␣of␣{}".format(
       harmonic_mean_from_conf(tp, tn, fp, fn)))
20 # always predict false
21 tn = amount_different
22 fn = amount_same
23 tp, fp = 0, 0
24 print("Always␣predicting␣false␣would␣yield␣a␣harmonic␣mean␣of␣{}".format(
       harmonic_mean_from_conf(tp, tn, fp, fn)))
1 Always predicting true would yield a harmonic mean of 0.3528161530286929
2 Always predicting false would yield a harmonic mean of 0
```

```
_1 local_cache = dict()
```

```
1 folder = os.path.join(base_path, "atemplates_variations/hofer/3_face−25")
2 def get_embs_from_path(path):
3 if path in local_cache:
4 return local_cache[path]
5
6 \qquad embs = \lceil \cdot \rceil7 for file in sorted(os.listdir(path)):
\frac{1}{8} img_path = os.path.join(path, file)
9 embs.append(rec.get_emb(img_path)[0])
10
11 local_cache[path] = embs
```

```
12 return embs
13 def get_amount_votes(img, template_path, threshold):
14 amount_votes = 0
15 probe = rec.get_emb(img)[0]
16 count = \theta17 for emb in get_embs_from_path(template_path):
18 score = rec.get_score(probe, emb)
19 if score < threshold:
20 amount votes + = 121 count += 122 return amount votes
```

```
1 output = \begin{bmatrix} \end{bmatrix}
```

```
2 h_means = []
\frac{3}{10} for threshold in np.arange(0.5,2,0.1):
4 \quad same = \begin{bmatrix} \end{bmatrix}5 for file in os.listdir(new_location):
6 img_path = os.path.join(new_location, file)
7 if os.path.isfile(img_path):
8 same.append(get_amount_votes(img_path, folder, threshold))
9 different = [1]10 for file in os.listdir(base_path):
11 person_path = os.path.join(base_path, file)12 if os.path.isdir(person_path) and file != person and not file in
      exclude_dirs:
13 for img in os.listdir(person_path):
14 img_path = os.path.join(person_path, img)
15 if rec.get_eye_distance(img_path) < eye_distance:
16 continue
17 if rec.get_eyes_mouth_distance(img_path) < eye_mouth_distance:
18 continue
19 different.append(get_amount_votes(img_path, folder, threshold))
20 h_mean, amount_votes = optimize_amount_votes(same,different)
21 h_means.append(h_mean)
22 output.append("Threshold={:.2f}:␣h_mean:␣{:.4f}␣(with␣{}␣{}␣needed)".format(
      threshold, h_mean, amount_votes, "vote" if amount_votes==1 else "votes"))
```
 − Threshold=0.50: h\_mean: 0.3528 (with 0 votes needed) − Threshold=0.60: h\_mean: 0.3528 (with 0 votes needed) − Threshold=0.70: h\_mean: 0.3528 (with 0 votes needed) − Threshold=0.80: h\_mean: 0.3528 (with 0 votes needed) − Threshold=0.90: h\_mean: 0.6033 (with 1 vote needed) − Threshold=1.00: h\_mean: 0.8317 (with 1 vote needed) − ∗∗Threshold=1.10: h\_mean: 0.8580 (with 2 votes needed)∗∗ − Threshold=1.20: h\_mean: 0.8520 (with 6 votes needed) − Threshold=1.30: h\_mean: 0.8563 (with 15 votes needed) 10 - Threshold=1.40: h mean: 0.8333 (with 28 votes needed) − Threshold=1.50: h\_mean: 0.8474 (with 40 votes needed) − Threshold=1.60: h\_mean: 0.8446 (with 45 votes needed) − Threshold=1.70: h\_mean: 0.8078 (with 48 votes needed) − Threshold=1.80: h\_mean: 0.7481 (with 49 votes needed) − Threshold=1.90: h\_mean: 0.6256 (with 50 votes needed)

As expected, the higher the threshold is set, the more votes are needed for optimal performance. Interestingly, the highest-performing combination of hyper-parameters sets the threshold quite low (1.05) and requires only a single vote. With the previous average embedding, we achieve an 94.3% harmonic mean with this template. With the best hyper-parameters (threshold=1.05; votes\_needed=1) we achieve about the same harmonic mean (93%). Thus, we conclude that the additional processing power during inference is not significantly impacting the harmonic mean. To get more intuition, we can plot a box plot of the amount of votes images get, grouped by if face recognition successfully detected the pair correctly. We use the hyper-parameters of our best output:

```
1 threshold = 1.052 same = \lceil \rceil3 for file in os.listdir(new_location):
4 img_path = os.path.join(new_location, file)
5 if os.path.isfile(img_path):
6 same.append(get_amount_votes(img_path, folder, threshold))
7 different = \lceil \rceil8 for file in os.listdir(base_path):
9 person_path = os.path.join(base_path, file)
10 if os.path.isdir(person_path) and file != person and not file in exclude_dirs:
11 for img in os.listdir(person_path):
12 img_path = os.path.join(person_path, img)
13 if rec.get_eye_distance(img_path) < eye_distance:
14 continue
15 if rec.get_eyes_mouth_distance(img_path) < eye_mouth_distance:
16 continue
17 different.append(get_amount_votes(img_path, folder, threshold))
```

```
1 import matplotlib.pyplot as plt
```

```
2 data = [same, different]
```

```
3 axes = plt.boxplot(data)
```

```
4 plt.xticks(np.arange(len(data))+1, ["Same␣person", "Different␣person"], rotation
       =45, ha="right")
```
- <sup>5</sup> plt.ylabel("Amount␣of␣votes")
- <sup>6</sup> plt.show()

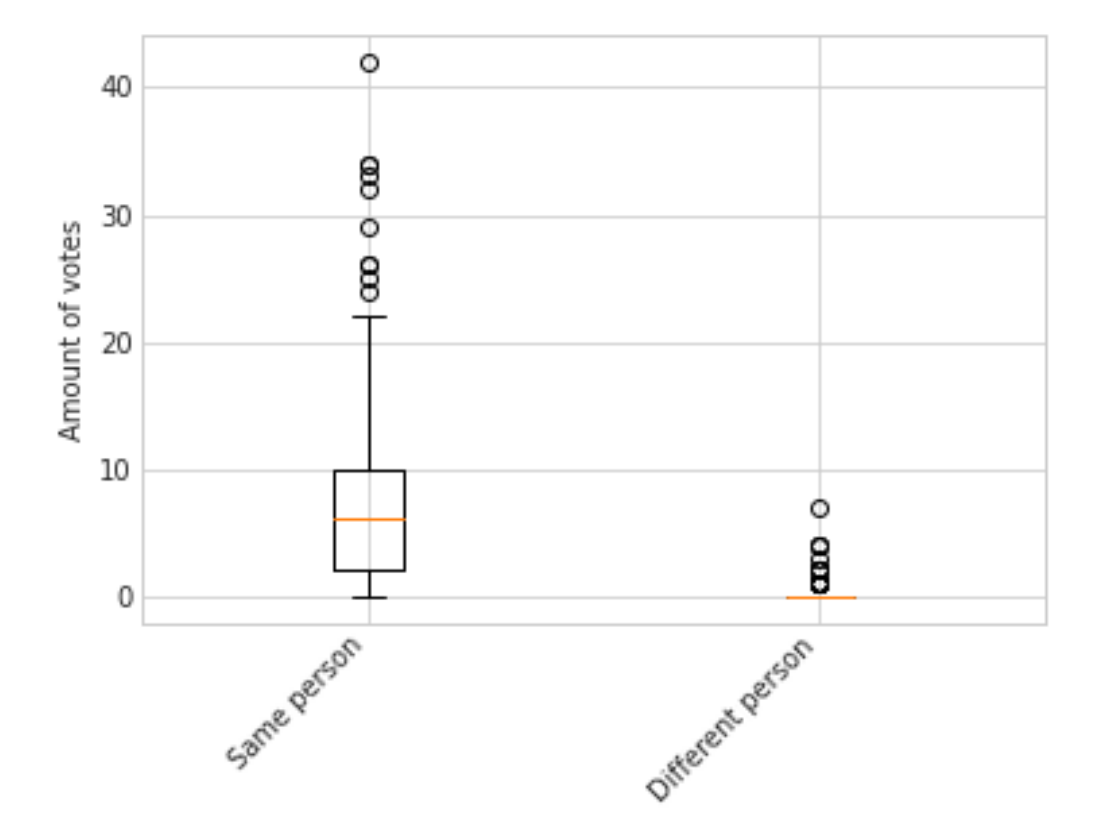

As expected, for the *same person* class most faces receive many votes. Although, there seems to be quite a few faces where only a few (or a single) vote matches the template. Let's plot this as bar chart:

```
1 from collections import defaultdict
2 amount votes = defaultdict(lambda: 0)
3 for s in same:
4 amount_votes[s] += 1
5 data = []6 for i in range(0, max(amount_votes.keys())+1):
7 data.append(amount_votes[i])
8 import matplotlib.pyplot as plt
9 fig = plt.figure()
10 ax = fig.add_axes([0, 0, 1, 1])
11 ax.bar(range(len(data)), data)
12 ax.set_xlabel("Amount␣of␣votes")
13 ax.set_ylabel("Amount␣of␣images")
14 ax.set_title("Images␣of␣the␣same␣person")
```
<sup>15</sup> plt.show()

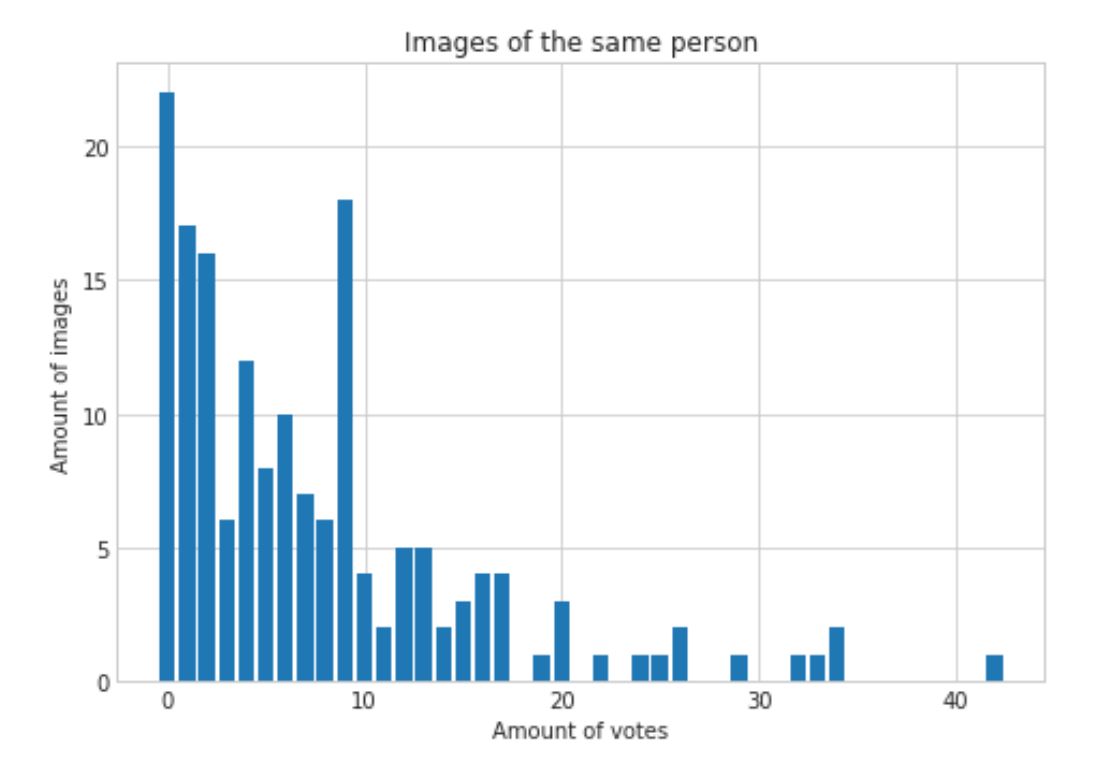

(Interpretation: e.g. there are 22 images of the same person, which receive 0 votes) Let's look at the images with 0 positive votes:

 zero votes =  $[1]$  for file in os.listdir(new\_location): img\_path = os.path.join(new\_location, file) if get\_amount\_votes(img\_path, folder, threshold) == 0: zero\_votes.append(img\_path) comb\_images(zero\_votes)

**ARTING MARTING AT A RELATION OF A STATE OF A RELATION AND A RELATION OF A RELATION AND AND A RELATION AT A REL** 

In all these images, the face is not really visible. Thus, with an additional pipeline step between face detection and face recognition which calculates the quality of the face, we might get rid of this example.

```
1 def conf_matrix(votes_needed):
2 tp, fn, fp, tn = 0.0,0,03 for s in same:
4 if s \geq 0 votes needed:
5 tp + = 16 else:
7 fn += 1
8 for d in different:
\int if d > = votes_needed:
10 fp += 111 else:
12 tn + = 113 print_confusion(fp, fn, tp, tn)
14 return tp, tn, fp, fn
15 for votes_needed in range(10):
16 res = conf_matrix(votes_needed)
```
#### 17 print("(votes\_needed={};\_h\_mean={:.3f})".format(votes\_needed, harmonic\_mean\_from\_conf(∗res))) print()

```
1 +−−−−−−−−−−−−−−−−−−−−−−−−−−−−−−−−−−−−−−−−−−−−+
2 | Predicted condition
3 +−−−−−−−−−−−+−−−−−−−−−−+−−−−−−−−−−+−−−−−−−−−−+
4 | | | | | | Positive | Negative |
5 +−−−−−−−−−−−+−−−−−−−−−−+−−−−−−−−−−+−−−−−−−−−−+
6 | Actual | Positive | 166.00 | 0.00 |
7 | Condition | Negative | 609.00 | 0.00 |
8 +−−−−−−−−−−−+−−−−−−−−−−+−−−−−−−−−−+−−−−−−−−−−+
9 (votes_needed=0; h_mean=0.353)
10
11 +−−−−−−−−−−−−−−−−−−−−−−−−−−−−−−−−−−−−−−−−−−−−+
12 | Predicted condition
13 +−−−−−−−−−−−+−−−−−−−−−−+−−−−−−−−−−+−−−−−−−−−−+
14 | | | | | Positive | Negative |
15 +−−−−−−−−−−−+−−−−−−−−−−+−−−−−−−−−−+−−−−−−−−−−+
16 | Actual | Positive | 144.00 | 22.00 |
17 | Condition | Negative | 22.00 | 587.00 |
18 +−−−−−−−−−−−+−−−−−−−−−−+−−−−−−−−−−+−−−−−−−−−−+
19 (votes_needed=1; h_mean=0.867)
20
21 +−−−−−−−−−−−−−−−−−−−−−−−−−−−−−−−−−−−−−−−−−−−−+
22 | Predicted condition
23 +−−−−−−−−−−−+−−−−−−−−−−+−−−−−−−−−−+−−−−−−−−−−+
24 | | | Positive | Negative |
25 +−−−−−−−−−−−+−−−−−−−−−−+−−−−−−−−−−+−−−−−−−−−−+
26 | Actual | Positive | 127.00 | 39.00 |
27 | Condition | Negative | 11.00 | 598.00 |
28 +−−−−−−−−−−−+−−−−−−−−−−+−−−−−−−−−−+−−−−−−−−−−+
29 (votes_needed=2; h_mean=0.836)
30
31 +−−−−−−−−−−−−−−−−−−−−−−−−−−−−−−−−−−−−−−−−−−−−+
32 | Predicted condition
33 +−−−−−−−−−−−+−−−−−−−−−−+−−−−−−−−−−+−−−−−−−−−−+
34 | | | | | Positive | Negative |
35 +−−−−−−−−−−−+−−−−−−−−−−+−−−−−−−−−−+−−−−−−−−−−+
36 | Actual | Positive | 111.00 | 55.00 |
37 | Condition | Negative | 5.00 | 604.00 |
38 +−−−−−−−−−−−+−−−−−−−−−−+−−−−−−−−−−+−−−−−−−−−−+
39 (votes_needed=3; h_mean=0.787)
\overline{40}41 +−−−−−−−−−−−−−−−−−−−−−−−−−−−−−−−−−−−−−−−−−−−−+
42 | Predicted condition
43 +−−−−−−−−−−−+−−−−−−−−−−+−−−−−−−−−−+−−−−−−−−−−+
44 | | | | | Positive | Negative |
45 +−−−−−−−−−−−+−−−−−−−−−−+−−−−−−−−−−+−−−−−−−−−−+
46 | Actual | Positive | 105.00 | 61.00 |
47 | Condition | Negative | 4.00 | 605.00 |
48 +−−−−−−−−−−−+−−−−−−−−−−+−−−−−−−−−−+−−−−−−−−−−+
49 (votes_needed=4; h_mean=0.764)
50
51 +−−−−−−−−−−−−−−−−−−−−−−−−−−−−−−−−−−−−−−−−−−−−+
52 | Predicted condition |
53 +−−−−−−−−−−−+−−−−−−−−−−+−−−−−−−−−−+−−−−−−−−−−+
54 | | | Positive | Negative |
55 +−−−−−−−−−−−+−−−−−−−−−−+−−−−−−−−−−+−−−−−−−−−−+
56 | Actual | Positive | 93.00 | 73.00 |
```
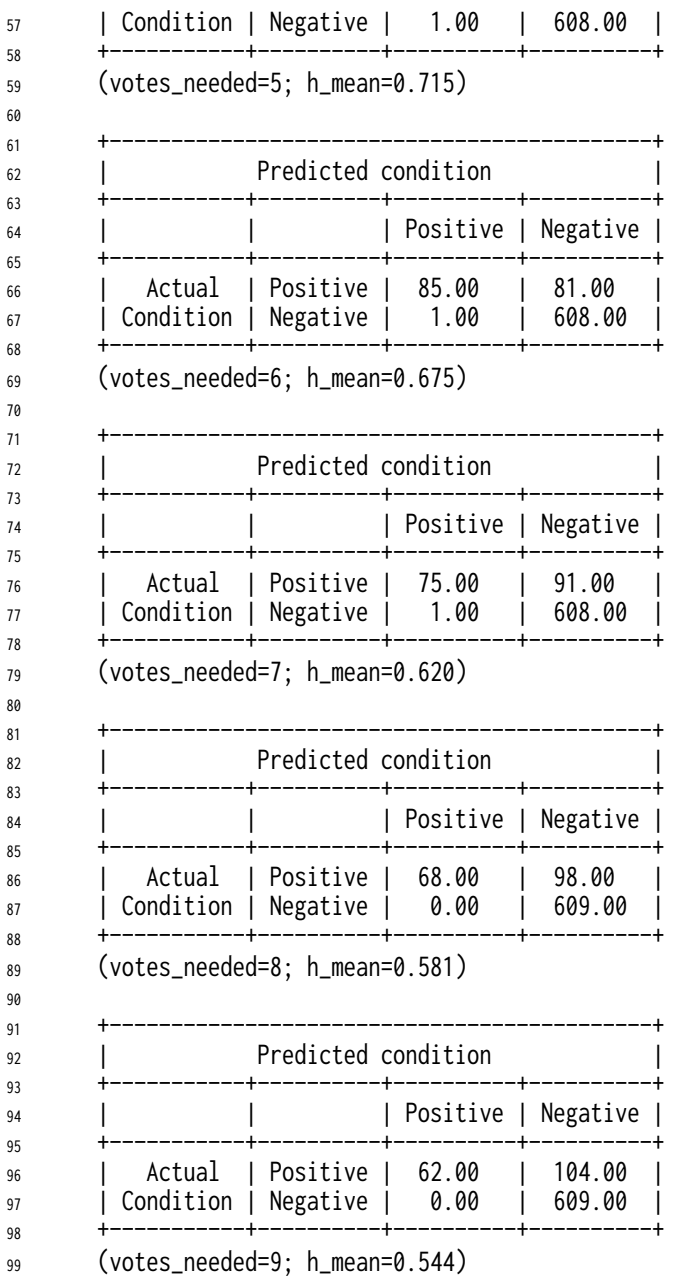

Similar to the previous analysis, we can create the same plot for all different people:

```
1 amount_votes = defaultdict(lambda: 0)
2 for d in different:
3 amount_votes[d] += 1
4 data = []5 for i in range(0,max(amount_votes.keys())+1):
6 data.append(amount_votes[i])
7 fig = plt.figure()
8 ax = fig.add_axes([0,0,1,1])
9 ax.bar(range(len(data)), data)
10 ax.set_xlabel("Amount␣of␣votes")
11 ax.set_ylabel("Amount␣of␣images")
12 ax.set_title("Images␣of␣the␣different␣person")
13 plt.show()
```
Images of the different person

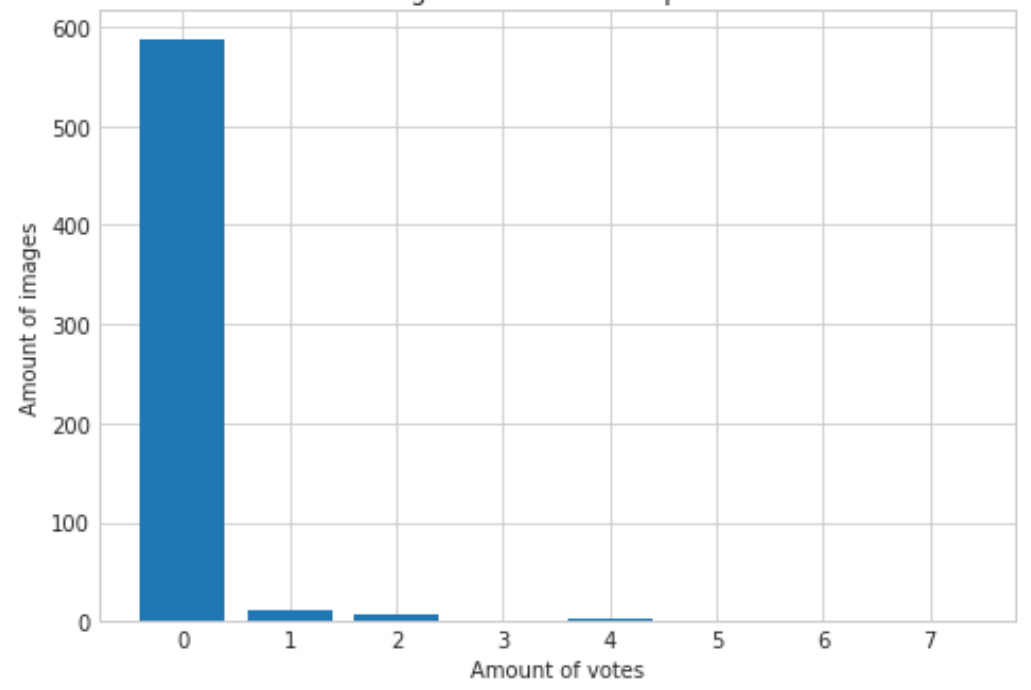

For 96.4% of the images, no single template image has a distance smaller than the chosen threshold. There are 1 images where 7 template images have a distance smaller than the threshold. Thus, if we set votes\_needed to 8 we would not get a single FP (in our dataset). Let's look at these 1 examples with 7 votes:

```
1 highest_errors = []
2 max_votes = len(data)−1
3 for file in os.listdir(base_path):
4 person_path = os.path.join(base_path, file)
5 if os.path.isdir(person_path) and file != person and not file in exclude_dirs:
6 for img in os.listdir(person_path):
\frac{1}{7} img_path = os.path.join(person_path, img)
8 if rec.get_eye_distance(img_path) < eye_distance:
9 continue
10 if rec.get_eyes_mouth_distance(img_path) < eye_mouth_distance:
11 continue
12 if get_amount_votes(img_path, folder, threshold) == max_votes:
13 highest_errors.append(img_path)
```
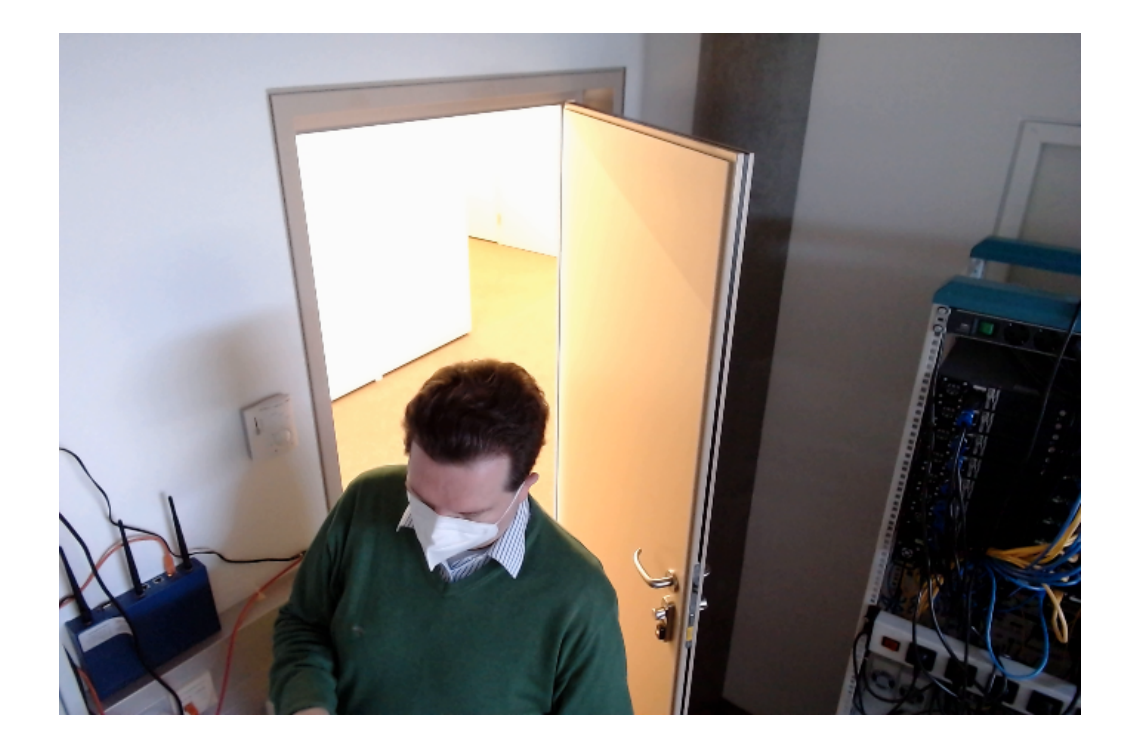

highest\_errors

 ['/home/philipp/Nextcloud/printerroom−dataset/sonntag/2021−06−14T15−20−44.png ']

```
1 for error in highest_errors:
2 get_amount_votes(error, folder, 1.05)
```
#### data =  $[]$

- for file in os.listdir(folder):
- file\_path = os.path.join(folder, file)
- data.append(file\_path)
- rec.vis.get\_confusion\_vis(data)

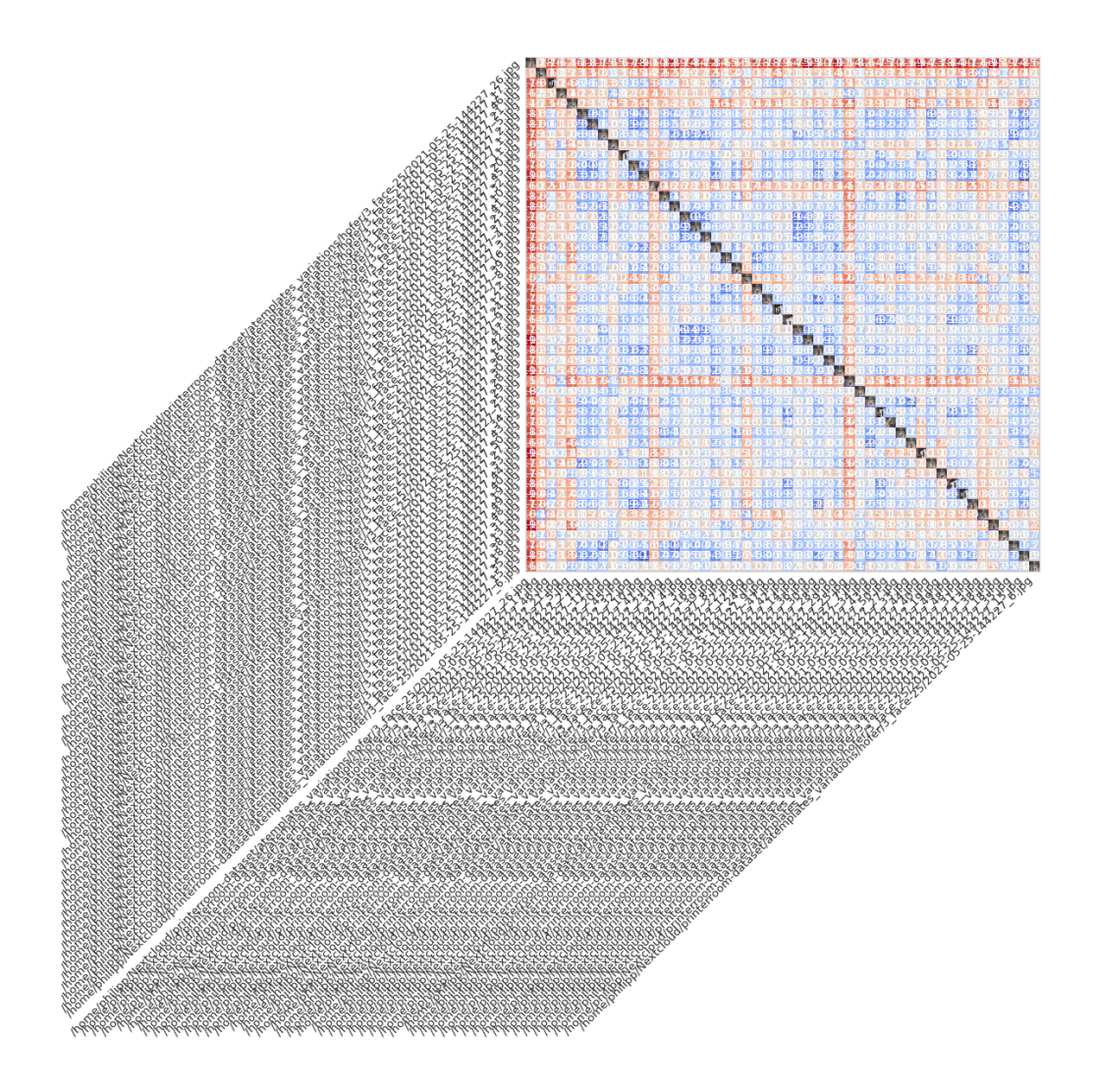

## **5. KMeans**

1 from sklearn.cluster import KMeans

2 **import** numpy as np

1 kmeans = KMeans(n\_clusters=1, random\_state=42).fit(get\_embs\_from\_path(folder))

<sup>1</sup> template = kmeans.cluster\_centers\_

- <sup>1</sup> h\_mean\_onecluster, same\_onecluster, different\_onecluster, threshold\_onecluster = harmonic\_mean(template)
- <sup>2</sup> print\_harmonic\_mean(h\_mean\_onecluster, threshold\_onecluster)

<sup>1</sup> Harmonic mean: 0.919 (with a threshold of 0.947)

<sup>1</sup> kmeans = KMeans(n\_clusters=5, random\_state=42).fit(get\_embs\_from\_path(folder))

<sup>1</sup> emb\_combined = np.mean( np.array(kmeans.cluster\_centers\_), axis=0 )

<sup>2</sup> h\_mean\_fiveclustersavg, same\_fiveclustersavg, different\_fiveclustersavg, threshold\_fiveclustersavg = harmonic\_mean(emb\_combined)

<sup>3</sup> print\_harmonic\_mean(h\_mean\_fiveclustersavg, threshold\_fiveclustersavg)

Harmonic mean: 0.932 (with a threshold of 0.93)

```
1 for amount_clusters in range(1,20+1):
2 print("{}␣cluster{}:".format(amount_clusters,"" if amount_clusters == 1 else "
       s"))
3 kmeans = KMeans(n_clusters=amount_clusters, random_state=42).fit(
       get_embs_from_path(folder))
4 emb_combined = np.mean( np.array(kmeans.cluster_centers_), axis=0 )
5 h_mean_fiveclustersavg, same_fiveclustersavg, different_fiveclustersavg,
       threshold_fiveclustersavg = harmonic_mean(emb_combined)
6 print_harmonic_mean(h_mean_fiveclustersavg, threshold_fiveclustersavg)
7 print("")
1 1 cluster:
2 Harmonic mean: 0.919 (with a threshold of 0.947)
3
4 2 clusters:
5 Harmonic mean: 0.919 (with a threshold of 0.944)
6
7 3 clusters:
8 Harmonic mean: 0.932 (with a threshold of 0.958)
\overline{9}10 4 clusters:
11 Harmonic mean: 0.925 (with a threshold of 0.943)
12
13 5 clusters:
14 Harmonic mean: 0.932 (with a threshold of 0.93)
15
16 6 clusters:
17 Harmonic mean: 0.928 (with a threshold of 0.945)
18
19 7 clusters:
20 Harmonic mean: 0.929 (with a threshold of 0.932)
21
22 \qquad 8 \text{ clusters}:23 Harmonic mean: 0.929 (with a threshold of 0.91)
24
25 9 clusters:
26 Harmonic mean: 0.920 (with a threshold of 0.918)
27
28 10 clusters:
29 Harmonic mean: 0.927 (with a threshold of 0.906)
30
31 clusters:
32 Harmonic mean: 0.932 (with a threshold of 0.907)
33
34 12 clusters:
35 Harmonic mean: 0.929 (with a threshold of 0.909)
36
37 13 clusters:
38 Harmonic mean: 0.932 (with a threshold of 0.918)
39
40 14 clusters:
41 Harmonic mean: 0.927 (with a threshold of 0.921)
42
43 15 clusters:
44 Harmonic mean: 0.936 (with a threshold of 0.923)
45
```
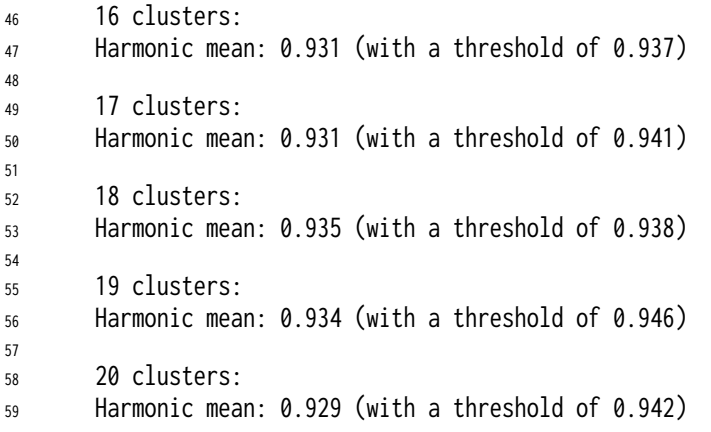

kmeans = KMeans(n\_clusters=4, random\_state=42).fit(get\_embs\_from\_path(folder))

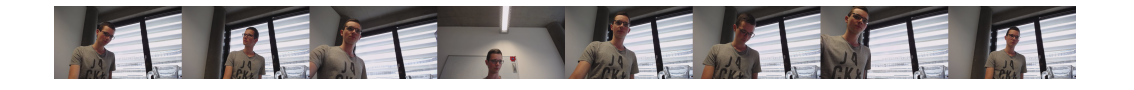

```
1 import sys
2 from PIL import Image
3 def comb_images_face(path):
4 \quad \text{images} = \boxed{]}5 if isinstance(path, list):
6 for p in path:
7 images.append(Image.open(p))
8 else:
9 for file in os.listdir(path):
10 images.append(Image.open(os.path.join(path, file)))
11 faces = \lceil \cdot \rceil12 for image in images:
13 faces.append(rec.extractor.get_faces(np.array(image))[0])
14
15 images = faces
16
17 widths, heights = zip(*(i.size for i in images))
18 total_width = sum(widths)19 max\_height = max(height)20 new_im = Image.new('RGB', (total_width, max_height))
21 x_{\text{offset}} = 022 for im in images:
23 new_im.paste(im, (x_offset,0))
24 x_{\text{offset}} += im.size[0]25 return new_im
```
## **5.1 Summary**

91.9% for average embedding, 85.8% for voting; 93.6% for k\_means (with 15 clusters)